## **SISTEMA DE CONTROLE DE ACESSO – CNJ**

O pedido deve partir do e-mail institucional do magistrado ou diretor do cartório, com destino a: **[corregedoria.sistema@tjsp.jus.br](mailto:corregedoria.sistema@tjsp.jus.br)**, **indicando qual sistema necessita de acesso**, juntamente com os dados pertinentes ao funcionário, quais sejam: NOME, CPF, E-MAIL INSTITUCIONAL, MATRICULA, TELEFONE, VARA e COMARCA .

Acesso ao sistema: **[www.cnj.jus.br/corporativo](http://www.cnj.jus.br/corporativo)**

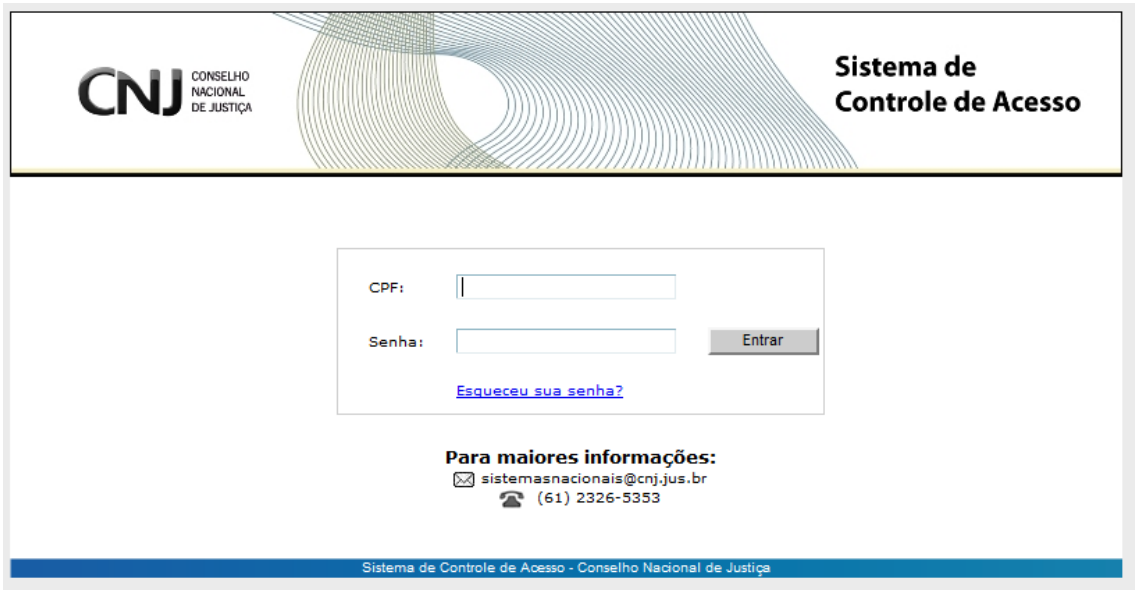

## **SISTEMAS DISPONÍNVEIS:**

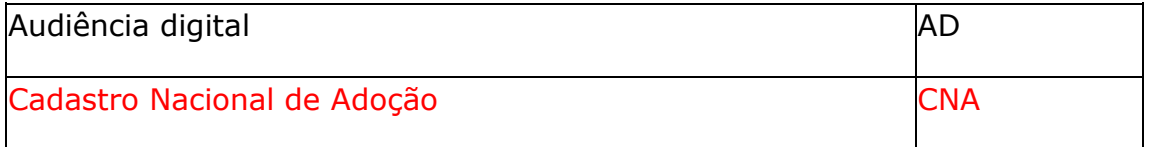

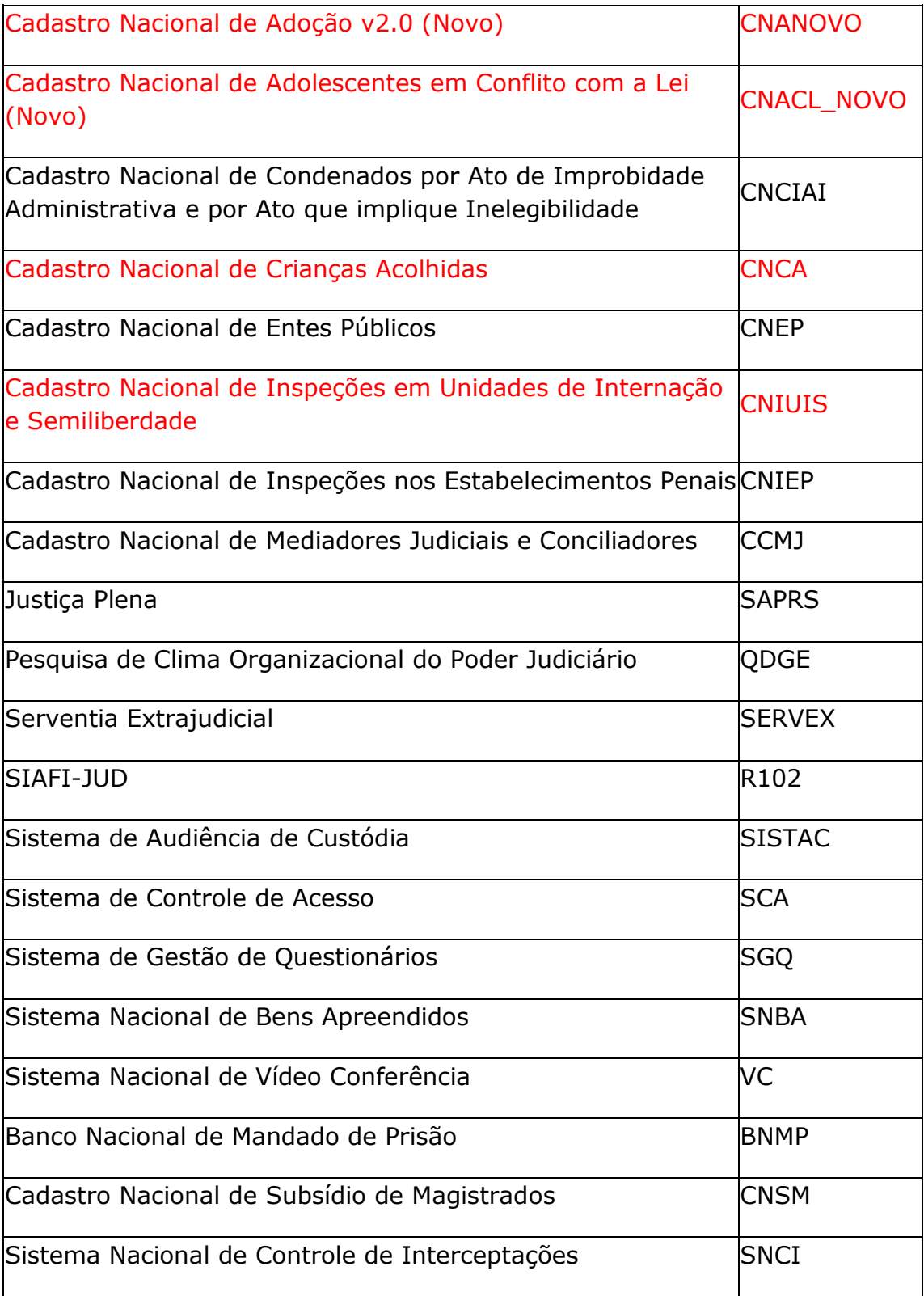

Os sistemas destacados "**em vermelho**" estão sob a gestão do DAIJ – Coordenadoria da Infância e Juventude (e-mail: daij2.4@tjsp.jus.br)

Os Sistemas de Cadastro Nacional de Inspeções nos Estabelecimentos Penais e o Sistema Nacional de Interceptações Telefônicas geram pendência mensal.